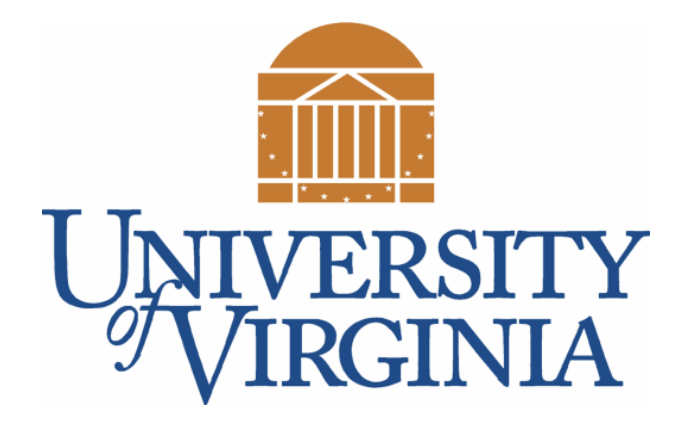

# CS 2100: Data Structures & Algorithms 1 Live Coding: Fizz-Buzz

Dr. Nada Basit // basit@virginia.edu Spring 2022

#### Friendly Reminders

- Masks are **required** at all times during class (University Policy)
- If you forget your mask (or mask is lost/broken), I have a few available
	- Just come up to me at the start of class and ask!
- No eating or drinking in the classroom, please
- Our lectures will be **recorded** (see Collab) please allow 24-48 hrs to post
- If you feel **unwell**, or think you are, please stay home
	- *We will work with you!*
	- At home: eye mask instead! Get some rest ©

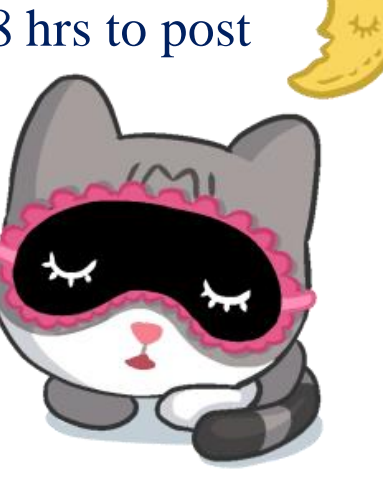

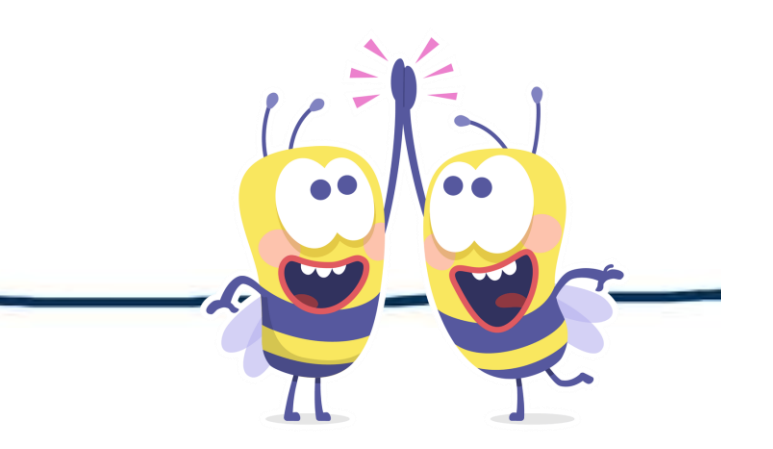

### A Java Example: Fizz-Buzz

- Let's put all of this together in one program
	- Topics from the previous classes
- **Challenge:** FIZZ-BUZZ is a common interview question. Write a Java program that plays Fizz-Buzz perfectly.
- **Fizz-Buzz:** Count up from 1 to 1000. Print out each number but:
	- If the number is divisible by 3, print "Fizz" instead of the number
	- If the number is divisible by 5, print "Buzz" instead of the number
	- If both, print "Fizz Buzz"

#### Let's Code It!!

• Let's jump onto **Eclipse** and start writing this program together!

#### Solution to Fizz-Buzz challenge (well commented)

```
public class FizzBuzz {
public static void main(String[] args) {
  // Iterate 1000 times, starting at 1, and going up to 1000. Go in increments of 1.
  for(int i=1; i<=1000; i++) {
    if(i % 3 == 0) // if the current number is divisible by 3, print "Fizz"
         System.out.print("Fizz "); 
    if(i % 5 == 0) // if the current number is divisible by 5, print "Buzz"
         System.out.print("Buzz ");
    // if the current number is NOT divisible by both 3 and 5... 
    if(i % 3 != 0 && i % 5 != 0)
         System.out.print(i); // ... print the number
    System.out.print("\n"); //print a new line
  } // END for loop 
} // END main
```

```
} // END class 6
```
### Solution to Fizz-Buzz challenge (just code)

```
public class FizzBuzz {
public static void main(String[] args) {
  for(int i=1; i<=1000; i++) {
    if(i % 3 == 0)
         System.out.print("Fizz "); 
    if(i % 5 == 0)System.out.print("Buzz ");
    if(i % 3 != 0 && i % 5 != 0)
         System.out.print(i);
```

```
System.out.print("\n");
```
}

}

}

## Python vs. Java

• Let's look at a small example converting some Python code into Java

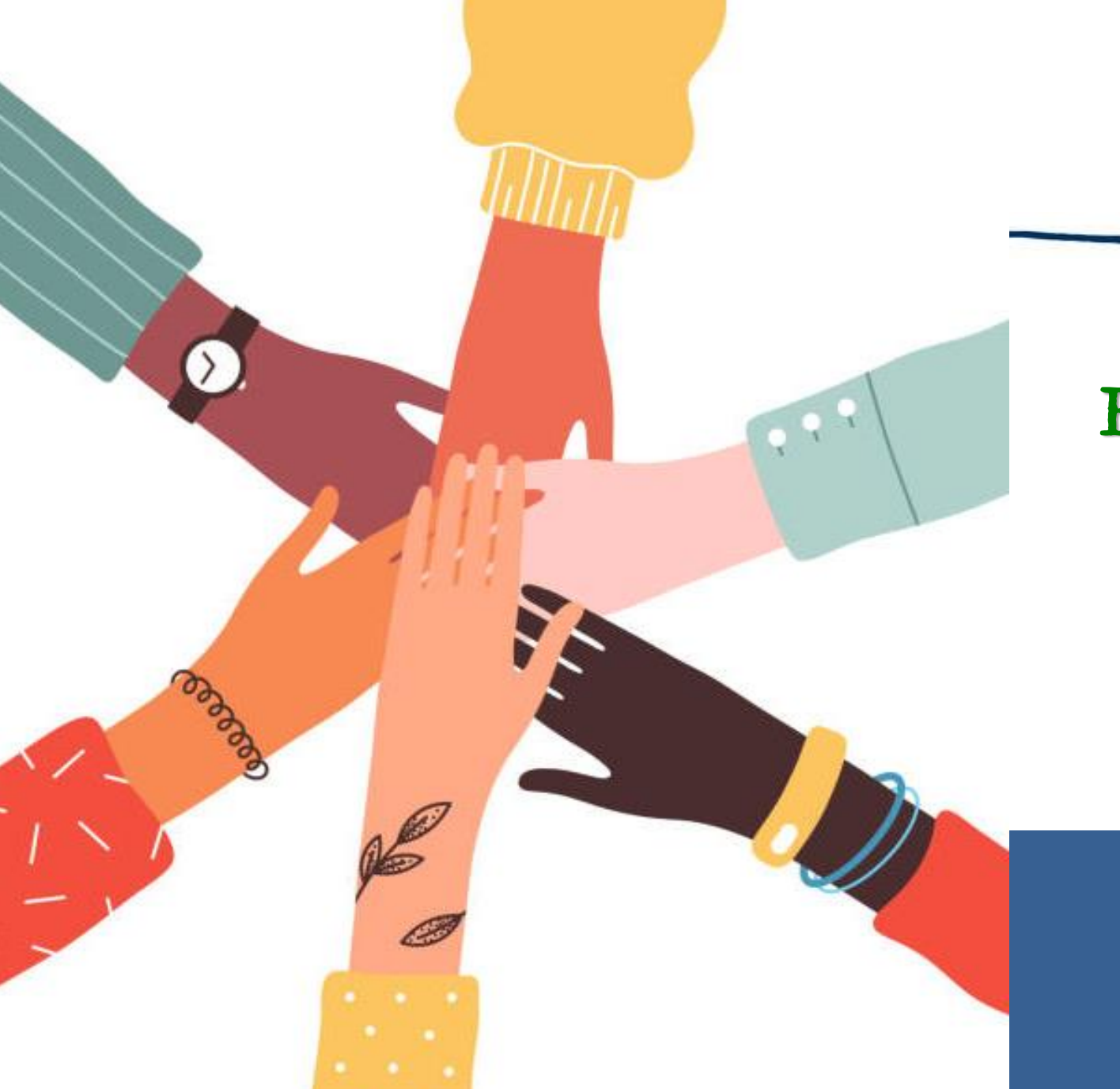

#### Be an Active Participant in Your Learning! Be Curious! Ask Questions!